# Programação para Computação

Prova 1 – 22/09/2008 – Resolução

Prof. Marcus Vinícius Midena Ramos

Engenharia de Computação – UNIVASF

# **Questão 1 (1,2 ponto):**

Descreva, de forma clara, completa e concisa, a sintaxe e a semântica dos seguintes comandos da linguagem Visualg:

```
a) enquanto ... fimenquanto
   Sintaxe:
   enquanto <expr> faca <com> fimenquanto
   Semântica:
   (i) <expr> é avaliada; (ii) se o seu valor for verdadeiro, <com> é executado e retorna-se ao passo
   (i); (iii) se o seu valor for falso, o comando enquanto é encerrado.
b) repita ...
   Sintaxe:
```

```
repita <com> ate <expr>
Semântica:
```
(i) <com> é executado; (ii) <expr> é avaliada; (iii) se o seu valor for falso, retorna-se ao passo (i); (iv) se o seu valor for verdadeiro, o comando repita é encerrado.

c) para ... fimpara Sintaxe:

para <var> de <expr1> ate <expr2> [passo <expr3>] faca <com> fimpara

Semântica:

(i) <var> é inicializada com o valor de <expr1>; (ii) se <var> <= <expr2>, então <com> é executado; <var> <- <var> + <expr3> e retorna-se ao passo (i); (iii) se <var> > <expr2>, então o comando para é encerrado. Nota 1: se <expr3> não for especificada, considera-se o valor 1. Nota 2: se <expr3> resultar num valor negativo, então <var> é decrementada (ao invés de ser incrementada) e <com> é executado apenas se <var> >= <expr3>.

### **Questão 2 (0,8 ponto):**

A conversão de base de um número pode ser feita através de divisões inteiras sucessivas desse número pela base desejada, até que o resultado seja zero. O resto obtido em cada operação corresponde à um novo algarismo do número na nova base: Exemplo de conversão de 125 da base 10 para a base 2:

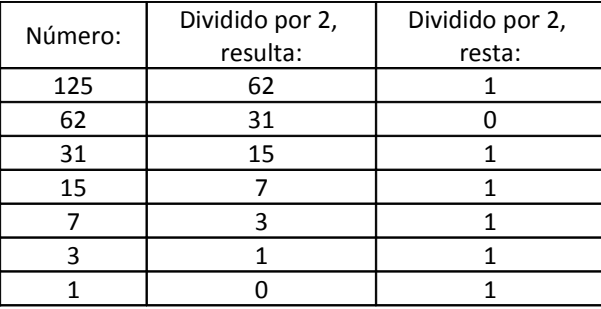

Portanto,  $125_{10} = 1111101_2$ .

Deseja-se elaborar um algoritmo que aceite como entrada um número inteiro na base 10 e gere na saída o número correspondente na base 2. Preencha as lacunas no algoritmo abaixo para que esse efeito seja alcançado:

```
algoritmo "conversão"
var n, \bullet _____: \bulletinicio
escreval ("Digite um valor inteiro na base 10 (maior ou igual a 0):")
leia (\bullet)
escreval ("O valor correspondente na base 2 é (os algarismos estão na
ordem inversa):")
repita
      resto \leftarrow \bulletescreva (\bullet (1)
\bullet \qquad \leftarrow \bulletate 0
escreval
fimalgoritmo
```
Exemplo de entrada e saída correspondente pretendidas para o algoritmo acima:

```
Digite um valor inteiro na base 10 (maior ou igual a 0):
125
O valor correspondente na base 2 é (os algarismos estão na ordem
inversa):
1011111
algoritmo "conversão"
var n, resto: inteiro
inicio
escreval ("Digite um valor inteiro na base 10 (maior ou igual a 0):")
leia (n)
escreval ("O valor correspondente na base 2 é (os algarismos estão na
ordem inversa):")
repita
      resto <- n%2
      escreva (resto:1)
     n \le -n\2ate n=0
escreval
fimalgoritmo
```
# **Questão 3 (2 pontos):**

Elabore um algoritmo que gere na saída a tabuada dos números de 1 a 9, englobando as quatro operações aritméticas (multiplicação, divisão inteira, soma e subtração), conforme o exemplo abaixo (usar a mesma formatação de tela):

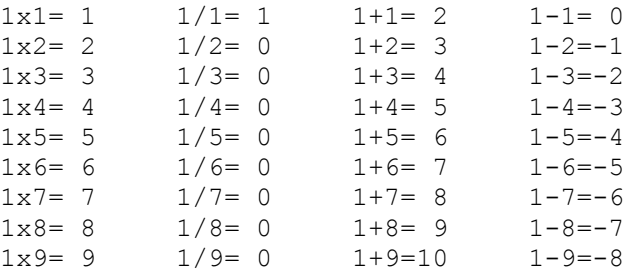

...

```
9x1= 9 9/1= 9 9+1=10 9-1= 8
9x2=18 9/2=4 9+2=11 9-2=79x3=27 9/3=3 9+3=12 9-3=69x4=36 9/4=2 9+4=13 9-4=59x5=45 9/5=1 9+5=14 9-5=49 \times 6 = 54 9/6= 1 9+6=15 9-6= 39x7=63 9/7= 1 9+7=16 9-7= 2 
9x8=72 9/8= 1 9+8=17 9-8= 1<br>9x9=81 9/9= 1 9+9=18 9-9= 0
9x9=81 9/9=1 9+9=18 9-9=0algoritmo "semnome"
var n,i: inteiro
inicio
para n de 1 ate 9 faca
      para i de 1 ate 9 faca
           escreva (n:1,''x", i:1,'''="n*ii:2,'''" "')<br>escreva (n:1,'''', i:1,'''="n\ni i:2,'''" "")escreva (n:1,''',i:1,'''=",n\i:2,''' ")<br>escreva (n:1,'''''',i:1,'''="',n+i:2,''' ")
           escreva (n:1,'''+'',i:1,'''='',n+i:2,''' ")<br>escreva (n:1,'''-'',i:1,'''='',n-i:2,''' ")
           escreva (n:1, "-", i:1,"='", n-i:2," escreval
      fimpara
      escreval
fimpara
fimalgoritmo
```
#### **Questão 4 (2 pontos):**

Elabore um algoritmo que aceite como entrada:

- 1. Três números inteiros maiores do que zero (valores que serão representados no gráfico);
- 2. Um número inteiro maior do que zero (número de colunas do gráfico).

E gere como saída um gráfico de barras, no qual o maior dos três números informados no item 1) será representado com a quantidade de colunas informada no item 2) acima, e as demais com uma quantidade de colunas proporcional aos respectivos valores. Exemplo de entradas e correspondentes saídas (o mesmo formato de tela deverá ser gerado pelo seu algoritmo):

```
Digite três números inteiros positivos:
2
8
20
Digite o número de colunas:
1<sub>0</sub>Gráfico de colunas:
*
****
**********
algoritmo "semnome"
var i,col,n1,n2,n3,maior: inteiro
inicio
escreval ("Digite três números inteiros positivos:")
leia (n1,n2,n3)
escreval ("Digite o número de colunas:")
leia (col)
maior <- n1
se n2 > maior entao
   maior <- n2
fimse
se n3 > maior entao
```

```
 maior <- n3
fimse
escreval ("Gráfico de colunas:")
para i de 1 ate n1*col\maior faca
    escreva ("*")
fimpara
escreval
para i de 1 ate n2*col\maior faca
    escreva ("*")
fimpara
escreval
para i de 1 ate n3*col\maior faca
     escreva ("*")
fimpara
escreval
fimalgoritmo
```
## **Questão 5 (2 pontos):**

Elabore um algoritmo que aceite como entrada três números inteiros representando, nesta ordem, um ano, um mês e um dia. O algoritmo deverá validar a entrada, conforme os seguintes critérios:

- 1. O ano deverá ser um valor entre 1900 (inclusive) e 2100 (inclusive);
- 2. O mês deverá ser um valor entre 1 e 12;
- 3. O dia deverá ser um valor entre 1 o número de dias do mês informado (desconsiderar anos bissextos).

Caso um ou mais dos valores digitados sejam inválidos, o algoritmo deverá efetuar nova entrada de dados, procedendo assim até que todos os valores digitados pelo usuário sejam válidos segundos os criterios acima. Quando isso acontecer, o algoritmo deverá emitir uma mensagem validando a data informada. A tela de entrada e saída de dados deverá seguir o formato:

```
Digite o ano (entre 1900 e 2100):
2008
Digite o mês (entre 1 e 12):
9
Digite o dia (conforme o número de dias do mês):
22
A data 22/9/2008 é válida.
algoritmo "semnome"
var dia, mes, ano, totaldias: inteiro
inicio
repita
escreval ("Digite o ano (entre 1900 e 2100):")
leia (ano)
ate (ano>=1900) e (ano<=2100)
repita
escreval ("Digite o mês (entre 1 e 12):")
leia (mes)
ate (mes>=1) e (mes<=12)escolha mes
         caso 2
             totaldias <- 28
         caso 1,3,5,7,8,10,12
             totaldias <- 31
         outrocaso
             totaldias <- 30
fimescolha
repita
```

```
escreval ("Digite o dia (conforme o número de dias do mês):")
leia (dia)
ate (dia>=1) e (dia<=totaldias)
escreval ("A data ",dia:1,"/",mes:1,"/",ano:4," é válida.")
fimalgoritmo
```
#### **Questão 6 (2 pontos):**

Elabore um algoritmo que aceite como entrada um número inteiro positivo *n* ≥ *1* e gere, como saída, o valor real correspondente à somatória dos termos abaixo (o valor de *n* não precisa, necessariamente, ser múltiplo de 3):

 $\frac{1}{1^2} + \frac{1}{2^2} + \frac{1}{3^3} + \frac{1}{4^4} + \frac{1}{5^2} + \frac{1}{6^3} + \frac{1}{7^4} + \dots + \frac{1}{(n-2)^1} + \frac{1}{(n-1)^2} + \frac{1}{n^3}$ 

Exemplo de entrada e saída:

```
Digite um valor inteiro (maior ou igual a 1):
5
O resultado é: 1.57703703703704
algoritmo "semnome"
var n, i: inteiro
     soma: real
inicio
escreval ("Digite um valor inteiro (maior ou igual a 1):")
leia (n)
soma <-1para i de 2 ate n faca
      se i%3=0 entao
        soma \leftarrow soma + 1/(i*i*i)
      fimse
      se i%3=1 entao
        soma \leftarrow soma + 1/i fimse
      se i%3=2 entao
        soma \leftarrow soma + 1/(i*i)
      fimse
fimpara
escreval ("O resultado é: ", soma)
fimalgoritmo
```